## **INDIVIDUAL ASSIGNMENT # 2**

## **Academic Year 2019 – 2020 /Even Semester (20192)**

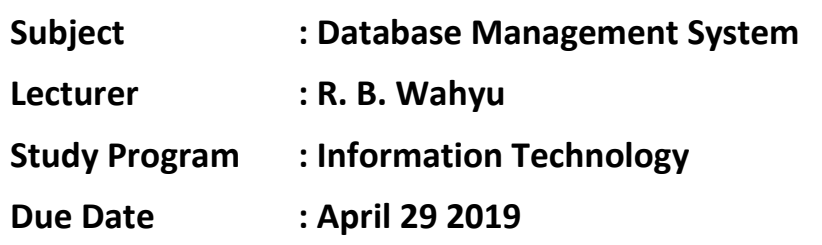

- $\checkmark$  For this assignment you have to give the name of your file as follwows: **YourClass YourNam2 Ass2** (ex: **IT3 Hendri Ass2**);
- You have created **Database in the group** and insert data into the tables;
- $\checkmark$  As I told you to cretae your own data so every student should have unique data. So all of you will have different data;
- $\checkmark$  My philosophy in it is to make **DO IT** we have to **DO IT. So** order to understand DB you have to DO IT;
- $\checkmark$  For all Queries you have to write down the query **IN TEXT** and the **dump screen** as follow:

SQL> SELECT **SUM**(CUST\_BALANCE) AS TOTALBALANCE FROM CUSTOMER (INSTRUCTION).

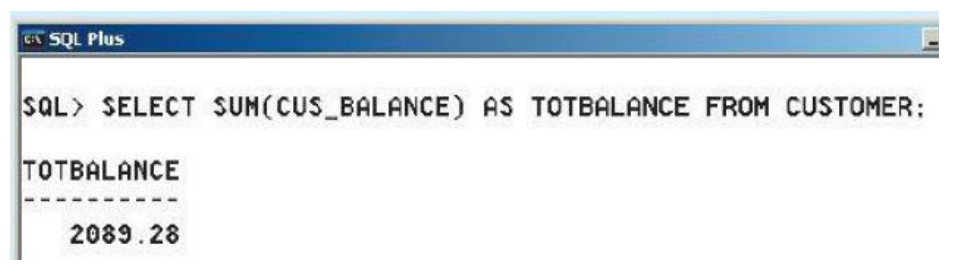

- $\checkmark$  For **every question** (there are 25 questions/Queries as follows) please run them **TWICE** with different table (create **2 QUERIES** (so yo will have to have **1.1. and 1.2; 2.1 and 2.2 .**..... etc) **for** each instrucion. Then if **you think** you do not have enough data to run the query successfully then you can **add more data**:
	- 1. **SELECT** \* FROM tablename (choose any table that has numeric value);
	- 2. **Update** a value in the table where the table has numeric value (UPDATE tablename SET columnname = expression WHERE conditionlist)**;**
	- 3. **SELECT** \* FROM tablename (the table that you have **updated** any value);
	- 4. **SELECT** \* FROM tablename using WHERE conditionlist using **AND**;
- 5. **SELECT** \* FROM tablename using WHERE conditionlist using **OR**;
- 6. **SELECT** \* FROM tablename using WHERE conditionlist using **NOT**;
- 7. **SELECT** \* FROM tablename using WHERE conditionlist using **LIKE** with 4 conditions of an attribute's consist of name data (example for name of SMITH will be SMITH%, %SMITH%, %SMITH, and SMITH);
- 8. Use SQL function **COUNT** to count the total number of records in 1 of your tables;
- 9. Use SQL function **SUM** to calculate the total value of an **attribute** in 1 of your tables**;**
- 10.Use SQL function **AVE** to calculate the average value of an **attribute** in 1 of your tables**;**
- 11.Use SQL function **MAX** to find the highest value of an **attribute** in 1 of your tables**;**
- 12.Use SQL function **MIN** to find the lowest value of an **attribute** in 1 of your tables**;**
- 13.Use SQL function **GROUP BY** to find the goup value of an **attribute** in 1 of your tables**;**
- 14.Perform Cartesian Product of 2 tables;
- 15.Perform Natural Join of 2 tables;
- 16.Perform Natural Join of 3 tables;
- 17.Perform Left Outer Join of 2 tables;
- 18.Perform Right Outer Join of 2 tables;
- 19.Perfrom Full Outer Join of 2 tables;

**For following queries you have to create new tables with the same structures and insert several data into new tables**

- 20.Perform a **Union** of 2 tables;
- 21.Perform a **Union All** from 2 tables;
- 22.Perform an **Intersect** from 2 tables;
- 23.Perform a query that has a subquery that use **AVG** value as the condition of the subquery (see Fig 8.7);
- 24.Perform a query that has a subquery that use **IN** value as the condition of the subquery (see Fig 8.8);
- 25.Perform a query that calculate a **date** attribute value.

## **Good luck**